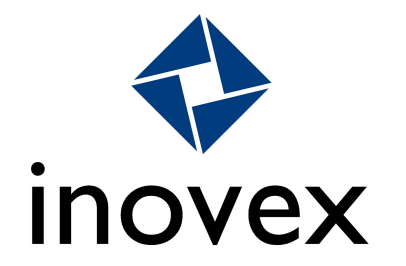

#### Moderne Android-App - Aber wie?

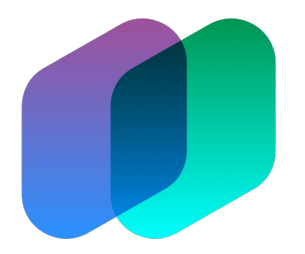

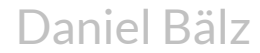

Daniel Bälz Karlsruhe, 21.11.2016

# *"Greetings, Exalted One. Allow me to introduce myself."*

Star Wars: Episode VI - Return of the Jedi

### waipu.tv

- *› "Fernsehen wie noch nie"*
- › Produkt der EXARING AG
- › Android-App: Umsetzung seit Januar 2016 mit 2-5 Entwicklern
- › Launch: Oktober 2016

#### Feature

- › TV Livestreams
- › Zeitversetzte Streams
- › Aufnehmen von Sendungen
- › Wiedergabe per App und Chromecast (bald: Fire TV)
- › App als erweiterte Fernbedienung
- › Programmübersicht
- › Persönliche Tipps

#### Demo Android-App

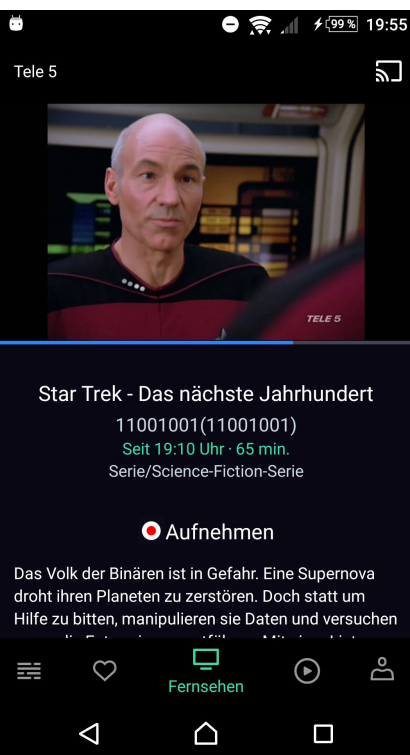

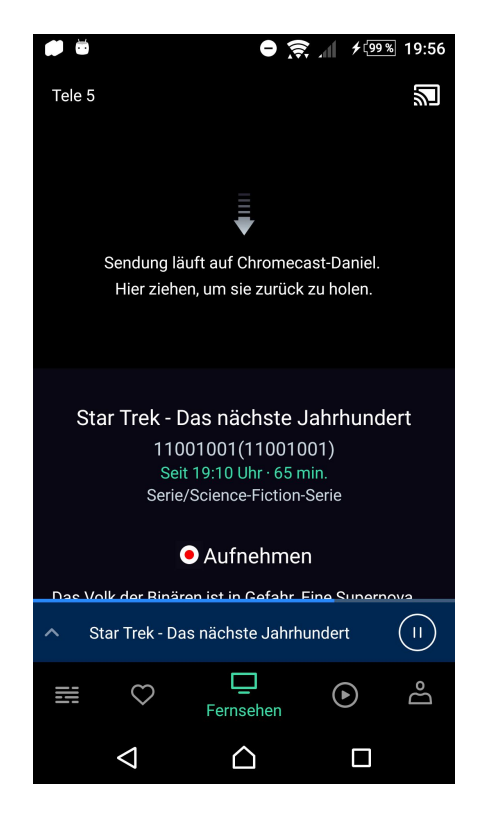

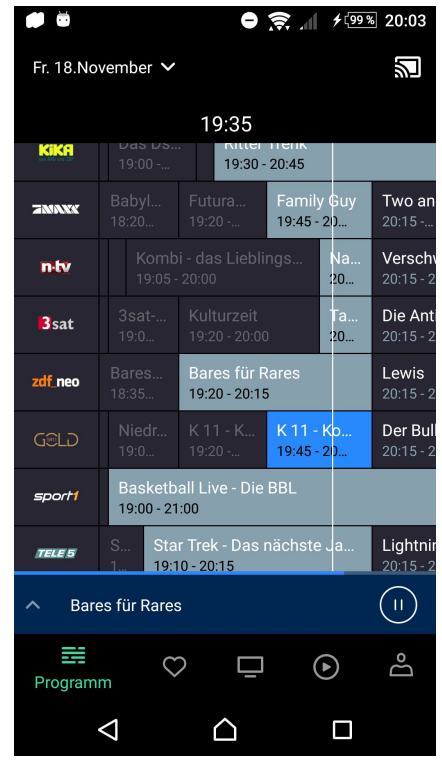

# *"Roads? Where we're going we don't need roads."*

Back to the Future

### **Motivation**

- › Gute Grundstruktur bereitstellen
- › Weiterentwicklung vereinfachen
- › Wachsende Anforderungen einplanen
- › Testbarkeit ermöglichen
- › Trends bei Android einfach integrieren

# Überlegungen

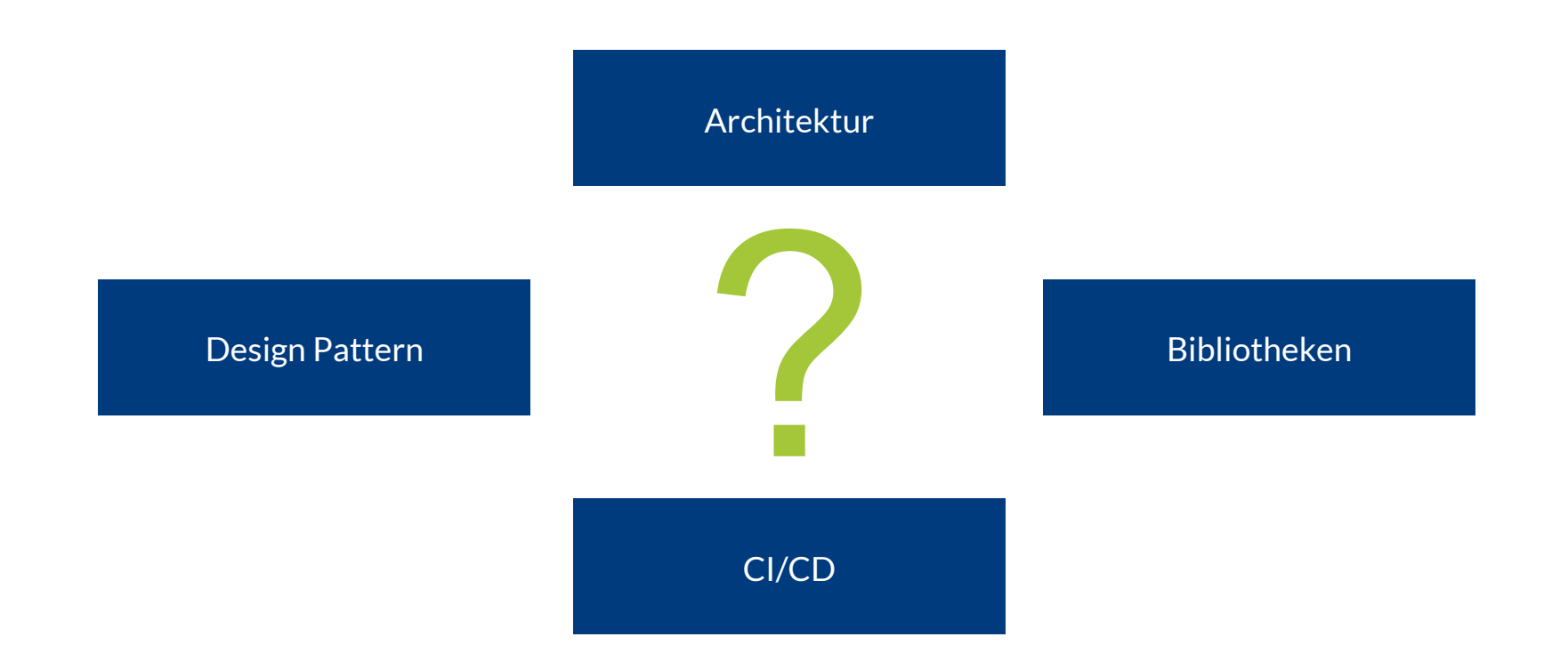

# Herausforderungen

- › Android Lifecycle
- › Activity/Fragment Gottklasse
- › Abhängigkeiten vom API Level
- › Kommunikation innerhalb der App
- › Externe, asynchrone Kommunikation
- › Testbarkeit (Instrumentation und lokal ausführbar)

# *"I see in your eyes the same fear that would take the heart of me"*

The Lord of the Rings: The Return of the King

#### Model-View-Presenter

- › Model: Geschäftslogik (Anbindung Backend)
- › View: Darstellung (Fragment)
- › Presenter: Steuerung des Ablaufs
- › Umsetzung
	- › Mit Bordmitteln
	- › Definition über Interfaces

#### Model-View-Presenter

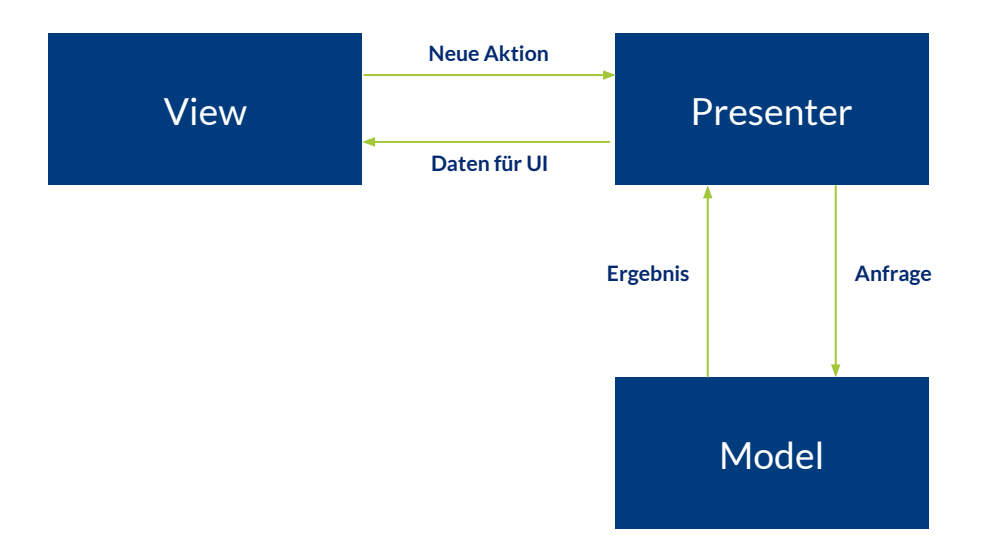

#### Clean Architecture

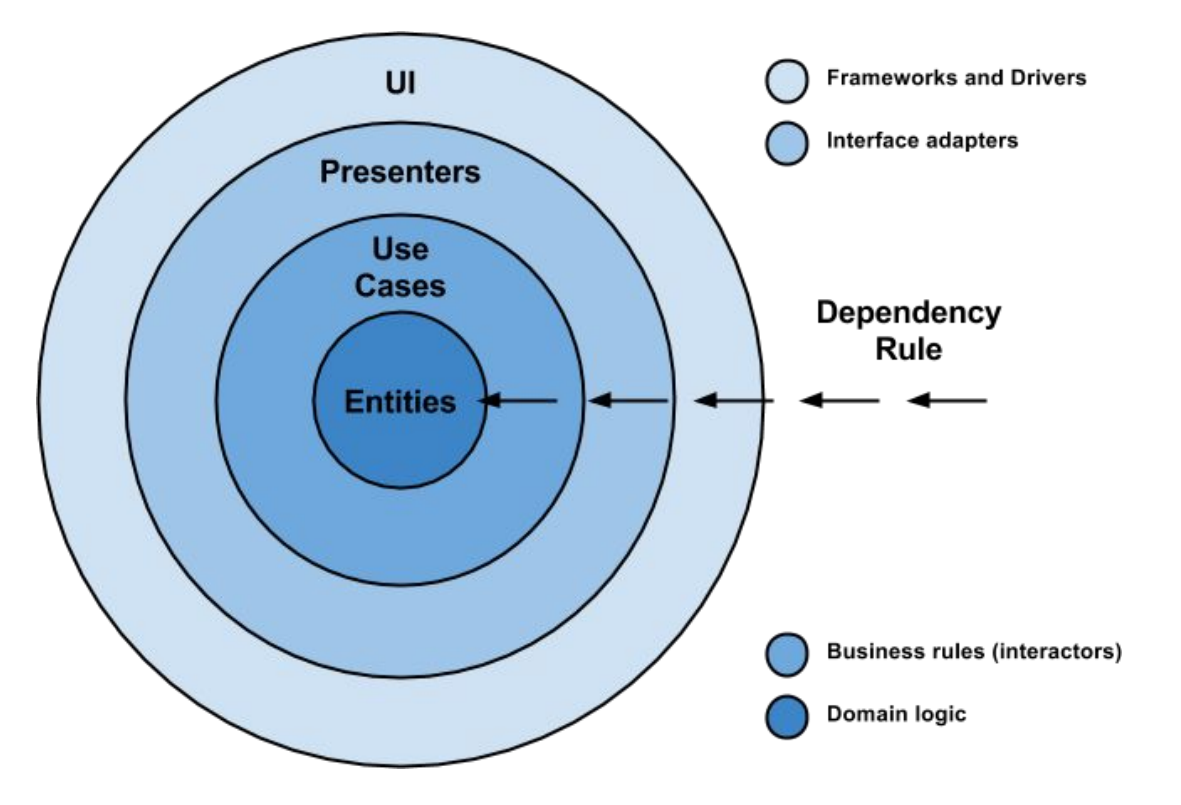

Quelle: http://fernandocejas.com/2014/09/03/architecting-android-the-clean-way/

# Beispiel Verwendung

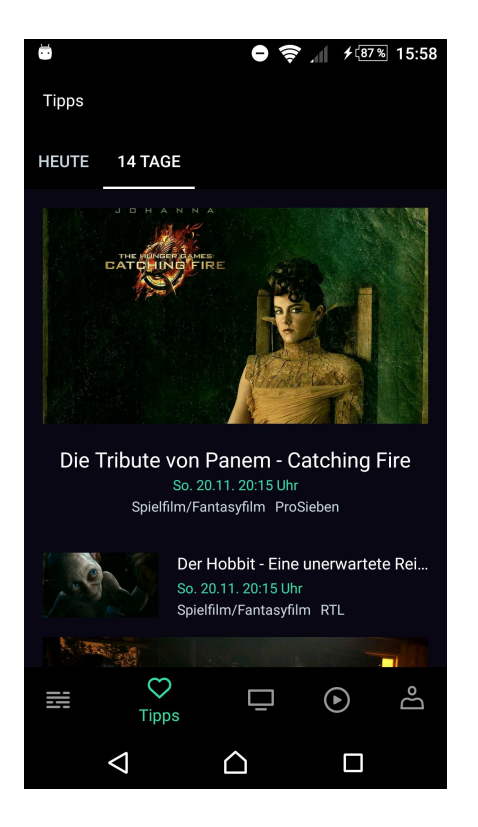

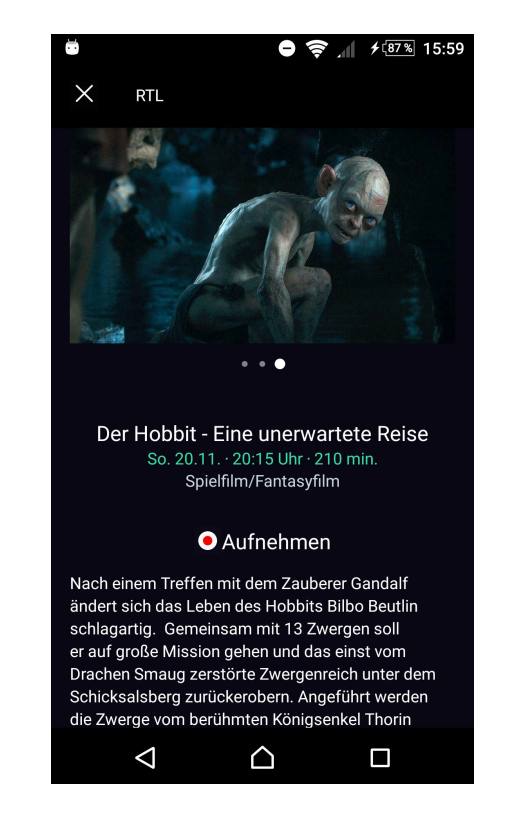

# Beispiel Verwendung

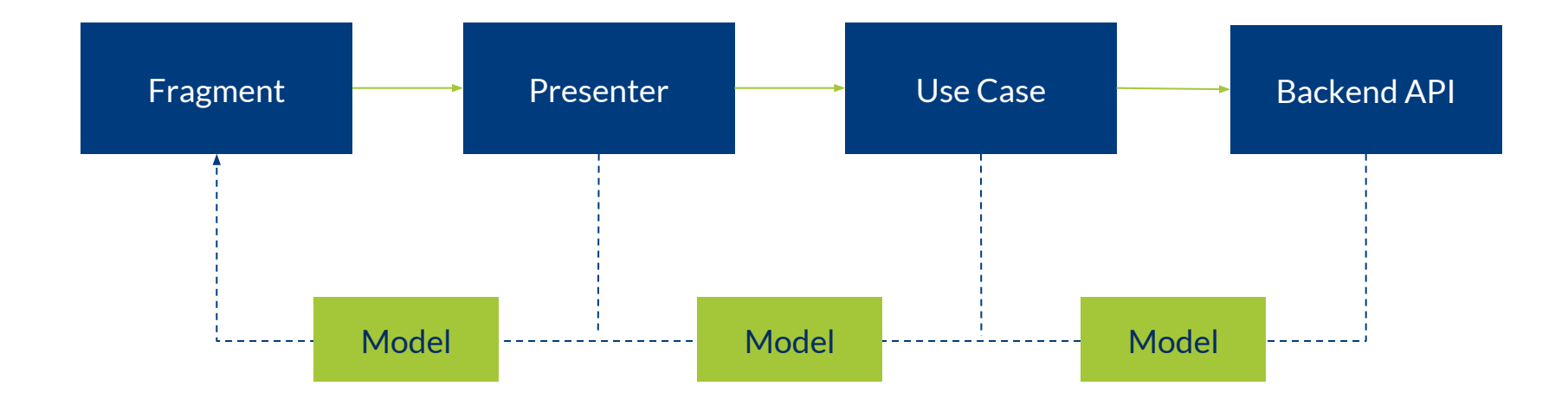

# Vor- und Nachteile

- › Vorteile
	- › Gute Trennung (Separation of Concerns)
	- › Übersichtlichere Klassen
	- › Testbarkeit der einzelnen Komponenten
- › Nachteile
	- › Mehraufwand bei der Umsetzung
	- › Mehr Klassen
	- › Lange Aufrufpfade

#### Reactive Extensions

### *"ReactiveX is a library for composing asynchronous and event-based programs by using observable sequences."*

#### RxJava

- › Implementiert der Reactive Extensions für Java
- › Open Source
- › Android
	- › RxAndroid: Bindings für Android
	- › RxBinding: UI Widget Bindings

### Bestandteile

- › Observable
	- › Emittiert Daten
	- › Thread Handling
- › Subscriber
	- › Konsumiert Daten
- › Operator
	- › Manipuliert Daten
- › Subject
	- › Observer und Observable

# Umfang

- › Viele Arten Observable zu erzeugen
- › Verschiedene Subscriber
- › Sehr (sehr) viele Operatoren
- › Mehrere Subjects

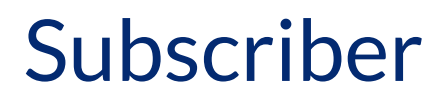

Subscriber<Integer> subscriber = new Subscriber<Integer>() { @Override public void onCompleted() { }

 @Override public void onError(Throwable e) { }

 @Override public void onNext(Integer integer) {

 } };

numberObservable.subscribe(subscriber);

#### **Observable**

```
Observable<Integer> numberObservable =
   Observable.create(new Observable.OnSubscribe<Integer>() {
    @Override
    public void call(Subscriber<? super Integer> subscriber) {
      subscriber.onNext(42);
      subscriber.onCompleted();
}
  });
```
# Thread Handling

```
Observable<Integer> numberObservable =
   Observable.create(new Observable.OnSubscribe<Integer>() {
    @Override
    public void call(Subscriber<? super Integer> subscriber) {
      subscriber.onNext(42);
      subscriber.onCompleted();
}
   })
   .subscribeOn(Schedulers.io())
   .observeOn(AndroidSchedulers.mainThread());
```
#### **Operator**

```
Observable<Integer> numberObservable =
   Observable.create(new Observable.OnSubscribe<Integer>() {
    @Override
     public void call(Subscriber<? super Integer> subscriber) {
      subscriber.onNext(42);
      subscriber.onCompleted();
}
  }).map(new Func1<Integer, Integer>() {
    @Override
    public Integer call(Integer integer) {
      return integer * 2;
}
   });
```
## **Subject**

PublishSubject<Integer> publishSubject = PublishSubject.*create*(); publishSubject.subscribe(subscriber); publishSubject.onNext(0); publishSubject.onNext(1); publishSubject.subscribe(subscriber2); publishSubject.onNext(2); publishSubject.onNext(3); publishSubject.onCompleted();

BehaviorSubject<Integer>behaviorSubject = BehaviorSubject.create(-1); behaviorSubject.onNext(0); behaviorSubject.onNext(1); behaviorSubject.subscribe(subscriber3); behaviorSubject.onNext(2); behaviorSubject.onNext(3); behaviorSubject.onCompleted();

# Beispiel aus waipu.tv

}

```
public Observable<List<Channel>> getChannels() {
 Observable<List<Channel>> apiCall = authUseCase
    .getAuthorizationStringAsObservable()
    .flatMap(new Func1<String, Observable<? extends List<Channel>>>() {
      @Override
      public Observable<? extends List<Channel>> call(String auth) {
        return businessSystemsApi.getChannelData(auth);
}
    });
 return authUseCase.loginWhenRequired(apiCall)
    .doOnNext(new Action1<List<Channel>>() {
      @Override
      public void call(List<Channel> channels) {
        dbHelper.insertChannelList(channels);
}
    }).subscribeOn(Schedulers.io()).observeOn(AndroidSchedulers.mainThread());
```
# Vor- und Nachteile

#### › Vorteile

- › Thread Handling
- › Datenmanipulation
- › Komplexe Szenarien lösbar
- › Nachteile
	- › Verwalten der Subscription
	- › Gefahr von Memoryleaks
	- › Lernkurve

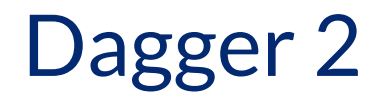

- › Bibliothek für Dependency Injection
	- › Single Responsibility
	- › Abhängigkeiten in zentraler Klasse verwaltet
	- › Singleton
- › Codegenerierung zur Compile-Zeit
- › Komponenten und Modulsystem

#### Module

 } }

@Module public class BusinessSystemsModule {

 @Provides @Singleton public RecommendationsUseCase provideRecommendationsUseCase( BusinessSystemsApi businessSystemsApi, AuthUseCase authUseCase) { return new RecommendationsUseCase(businessSystemsApi, authUseCase);

### Component

}

@Component(modules = {SharedPreferencesModule.class, BusinessSystemsModule.class}) public interface AppComponent { void inject(WaipuApplication application); void inject(BaseActivity baseActivity);

RecommendationsUseCase recommendationsUseCase();

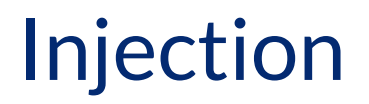

@Inject RecommendationsUseCase recommendationsUseCase;

# Vor- und Nachteile

#### › Vorteile

- › Klare Struktur der Abhängigkeiten
- › Einfache Verwendung
- › Austauschbarkeit für Tests
- › Nachteile
	- › Mehr eigene Klassen
	- › Viele generierte Klassen

# Weitere Bibliotheken

- › Support Library
- › Retrofit
- › Glide
- › Timber
- › Butterknife
- › Joda Time
- › Stetho

# *"[...] and I show you how deep the rabbit hole goes."*

The Matrix

# Entwicklung

- › Scrum
- › Wissenstransfer
	- › Kein Inselwissen
	- › Merge Request mit intensivem Review
	- › Diskussionen
	- › Dokumentation
- › Kritische Betrachtung des aktuellen Stands
- › Bereitschaft zur Veränderung

# CI/CD

- › Gitflow
- › Gitlab CI
	- › YAML zur Jobbeschreibung
	- › Docker Images
	- › Testausführung
	- › Upload des Artefakt
- › Reporting Crash und Fehler

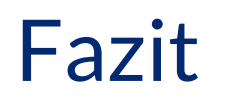

- › Initialen Mehraufwand nicht scheuen
- › Konsequente Umsetzung lohnt sich
- › Vorhandene Bibliotheken nutzen
- › Bibliotheken/Abhängigkeiten erzeugen neue Probleme
- › Automatisiertes Testen immer noch umständlich

# Vielen Dank

38